## **For the Filtering Away Lab:**

Tape the table below into the Data Section of your lab.

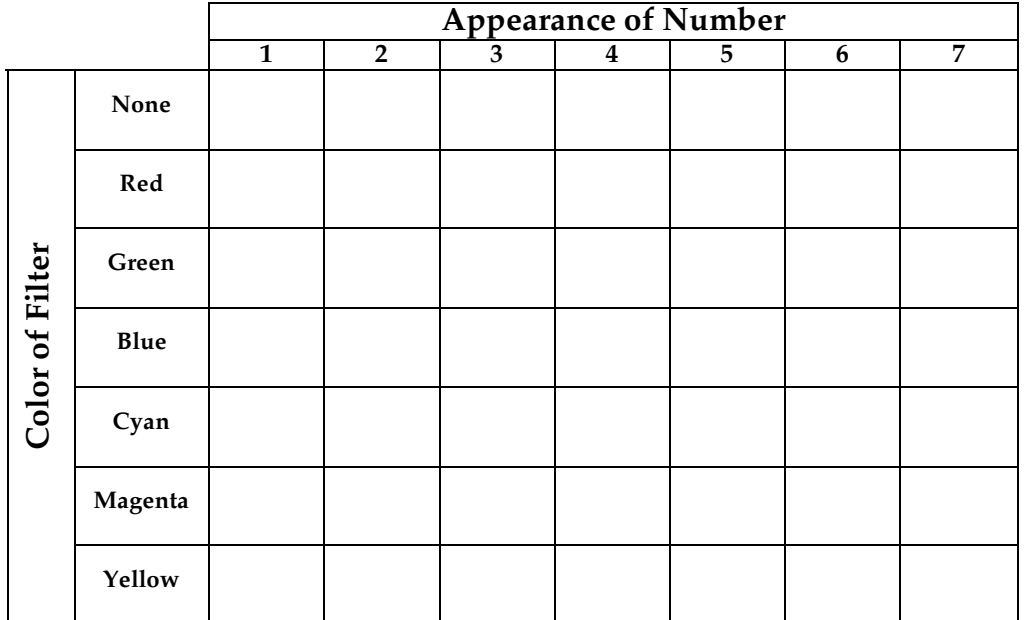